## **EMPLOYEE DIRECT DEPOSIT PAYROLL CARD**

Complete the direct deposit form and return it to your personnel representative. For Payroll and Expense Reimbursement

## **EMPLOYEE'S AUTHORIZATION AGREEMENT FOR DIRECT DEPOSIT**

I hereby authorize the state of South Dakota to initiate direct deposit of my payroll/reimbursement check into the depository (ies) which I have indicated below, and to initiate any debit or credit entries to my account that may be needed to correct any errors that have occurred. (**NOTE: Financial Institution #1 will be your default account.)** 

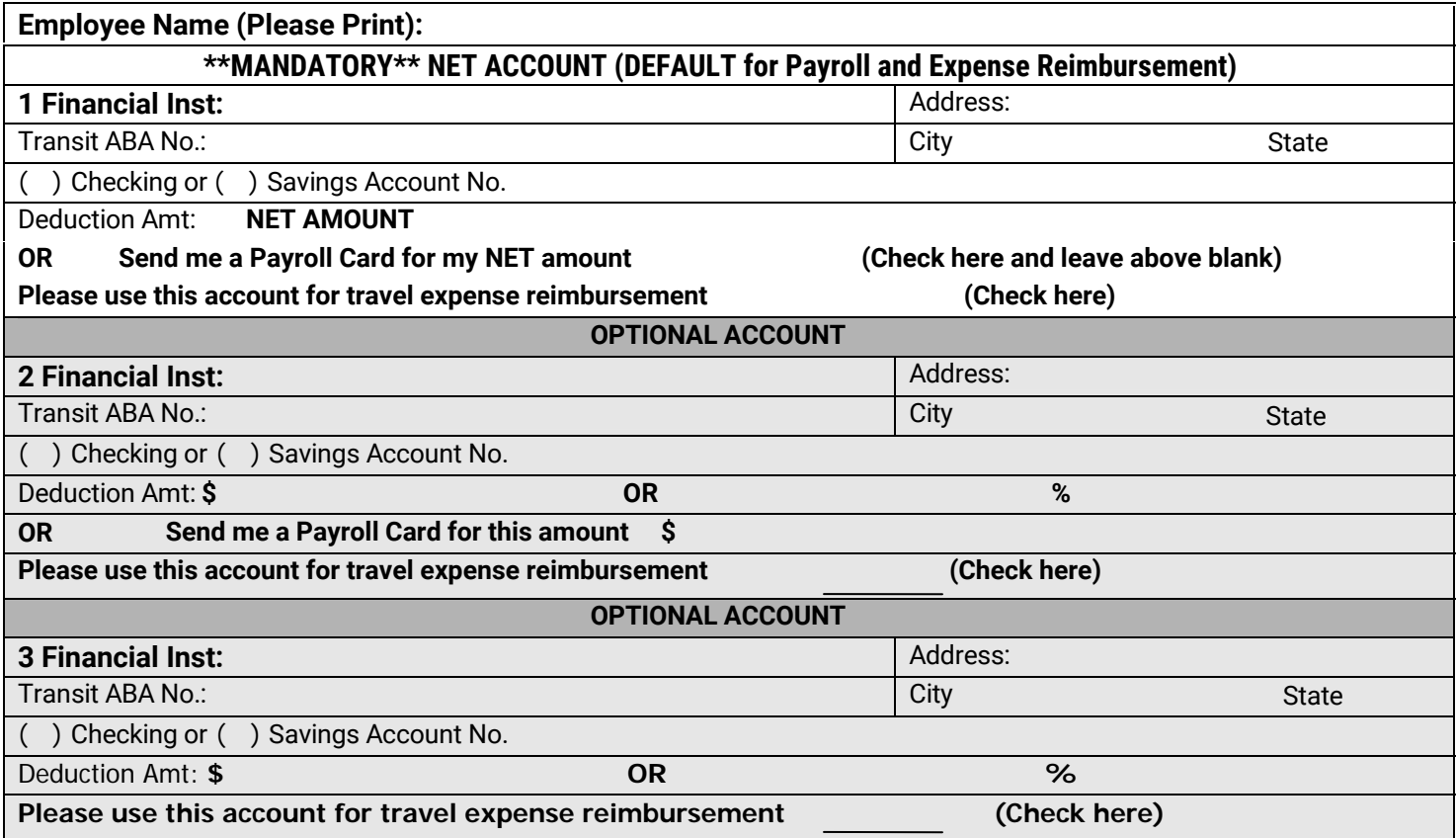

New direct deposit accounts go through a pre-notification process where a zero amount transaction is sent through the system to verify bank and account information. **UNTIL THIS PROCESS IS COMPLETED, YOU MAY RECEIVE A NEGOTIABLE CHECK IN THE MAIL. PLEASE ENSURE THAT WE HAVE YOUR CORRECT MAILING** 

**ADDRESS.** If you move, please notify your personnel representative. If you have questions concerning this process, contact your personnel representative.

\*\*Send my payroll and reimbursement e-stub to my email address.

## $\implies$ **E-Mail:**

**Your e-mail address can be other than your work e-mail address. Use a semi-colon to separate multiple addresses. Ex. John.doe@state.sd.us; xxxx@xxx.xxx**

**Signature: \_\_\_\_\_\_\_\_\_\_\_\_\_\_\_\_\_\_\_\_\_\_\_\_\_\_\_\_\_\_\_\_\_\_\_\_\_\_\_\_\_\_\_\_\_\_\_\_\_\_\_\_\_\_\_\_** 

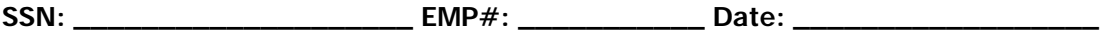